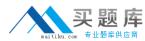

# 650-286

# **C-Series Servers for Engineer**

Version 13.2

# **买题**。

## 650-286

## **QUESTION NO: 1**

Which CLI command is used to put network configuration settings into system configuration?

- A. Commit
- B. Restore
- C. Save
- D. Show
- E. Shutdown

Answer: A

### **QUESTION NO: 2**

Which of the Cisco partners offers Ionix Control Center to automate discovery, monitoring, reporting, planning, and provisioning of physical and virtual interfaces?

- A. BMC Software
- B. VMware
- C. Microsoft
- D. EMC

Answer: D

### **QUESTION NO: 3**

Feature for feature, in which three ways does a Cisco C25Q Ml compare to an HP Proliant DL? (Choose three.)

- A. More maximum memory
- B. Less maximum memory
- C. More DIMMs
- D. More PCIe slots
- E. Fewer DIMMs
- F. Fewer PCIe slots

Answer: A, C, D

### **QUESTION NO: 4**

When using CLI configuration commands on the Cisco UCS C-Series servers, why is it beneficial to commit multiple commands together?

A. In ordre for commands to be implemented at various levels of the CLI hierarchy.